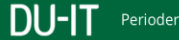

Vejledning elever

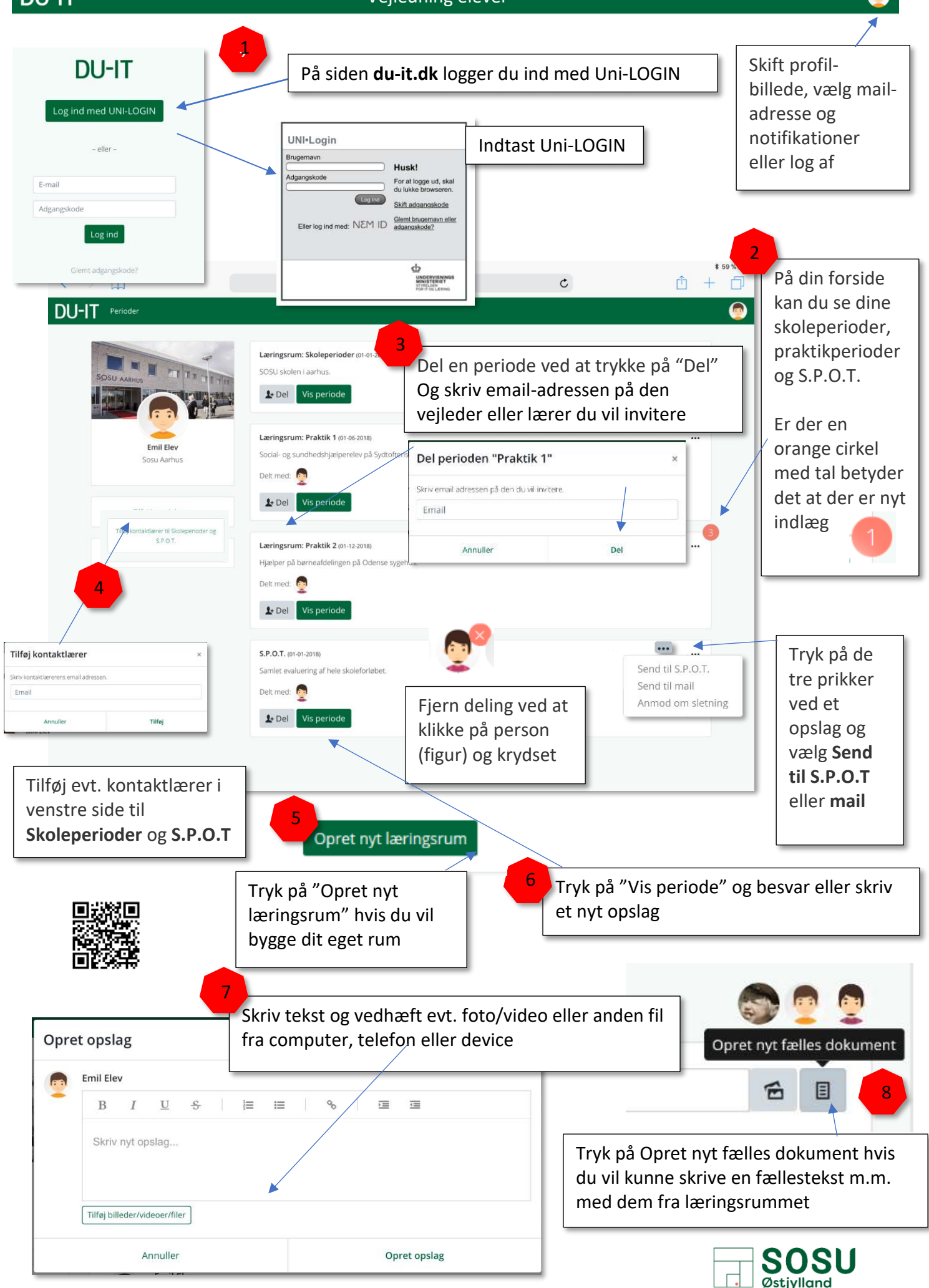